### **Recursos docents accessibles: pautes per a la tria i selecció**

Rubén Alcaraz Martínez

Grup de Recerca Adaptabit 2/2/21

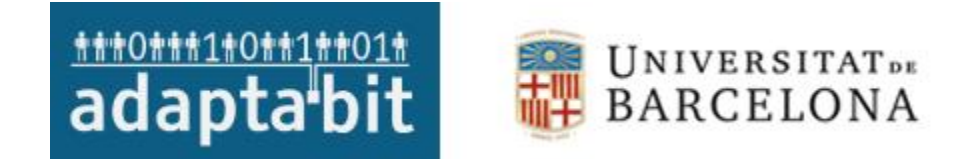

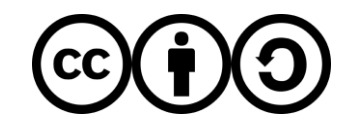

### **Sumari**

- 1. [Introducció](#page-2-0)
- 2. [Web](#page-5-0)
- 3. [PDF](#page-10-0)

### <span id="page-2-0"></span>**Introducció**

## **Do it yourself**

- No cal ser experts en accessibilitat digital per poder valorar alguns aspectes bàsics per vosaltres mateixos.
- Aquestes validacions no són exhaustives, ni substitueixen les que pot fer una persona experta.
- Tanmateix, poden donar una indicació sobre l'estat de l'accessibilitat d'un recurs digital.

### **Aspectes a verificar**

• A continuació recollim alguns aspectes que podeu revisar per tenir una primera aproximació sobre el nivell d'accessibilitat d'un lloc web o document PDF.

### <span id="page-5-0"></span>**Web**

### **Títols**

• Imprescindibles per donar context i per a la navegació entre pàgines.

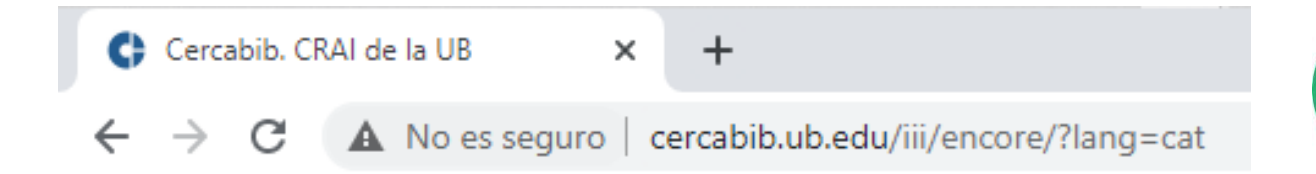

V

### **Redimensionar el text**

• Amb les opcions del navegador i sense que se solapi amb altres elements de la pàgina.

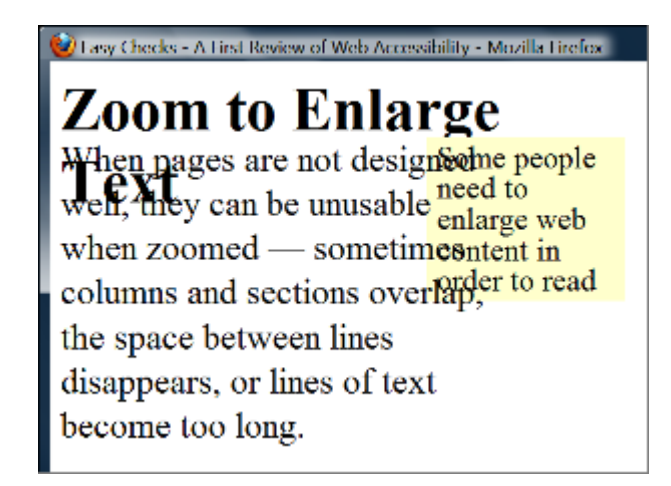

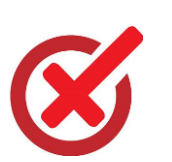

### **Textos alternatius**

### • L'extensió per a Chrome [Alt Text Tester u](https://chrome.google.com/webstore/detail/alt-text-tester/koldhcllpbdfcdpfpbldbicbgddglodk/related?hl=en)s pot ajudar.

### El TFG i la presentació oral

Publicat el 16 Abril 2018 per blocdelletres

Si us trobeu immersos en la redacció del Treball Final de Grau i pensant ja en la presentació oral, us aniran bé aquests consells, extrets de les guies següents on podeu trobar-hi més recursos de suport al TFG:

- Treball Final de Grau (TFG) CRAI Biblioteca de Lletres
- Guia lingüística per a la presentació escrita i oral del treball final de grau, realitzada pels Serveis lingüístics de la UB amb apartats específics dedicats a la presentació oral (inclou una guia de presentació en anglès) i 10 consells per la presentació oral.

**TFG** Presentació oral ORGANITZACIÓ · Segueix una estructura coherent i lògica. · Intenta no atapeir les diapositives amb un excés d'informació. **CLAREDAT** . Tria una MIDA de lletra GRAN. · Sigues BREU: utilitza paraules clau i frases curtes.

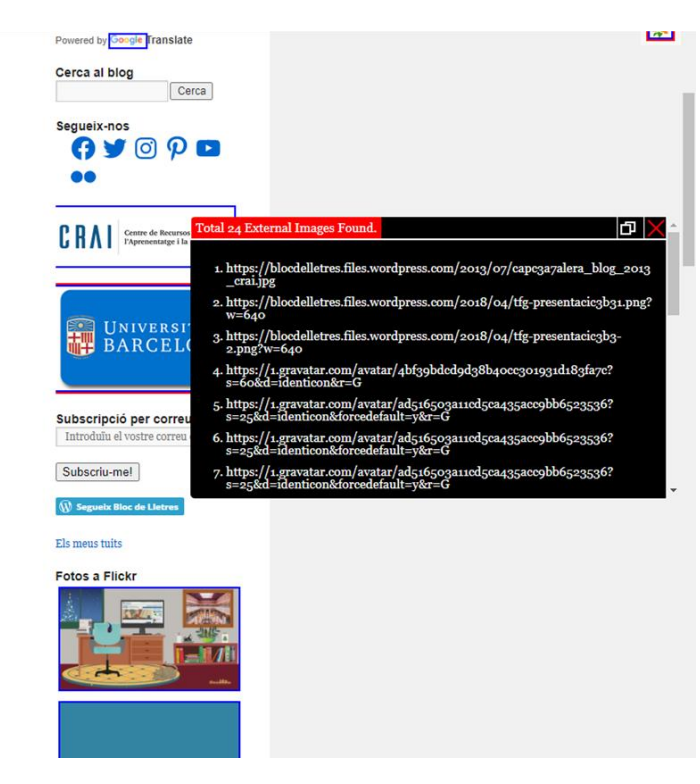

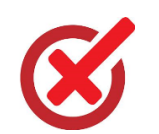

### **Subtítols**

• Si compartiu vídeos, assegureu-vos que disposen de subtítols o transcripcions.

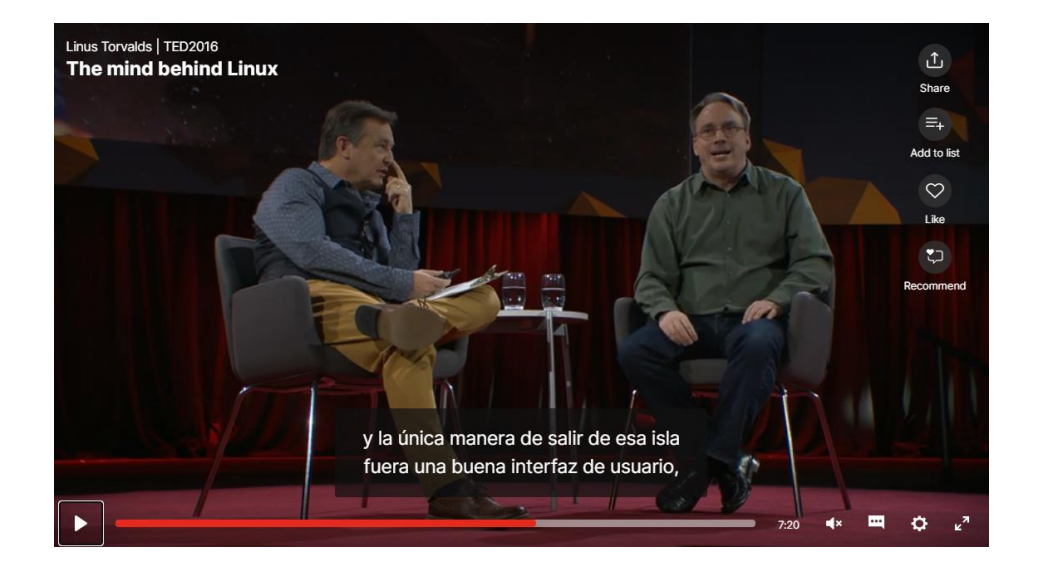

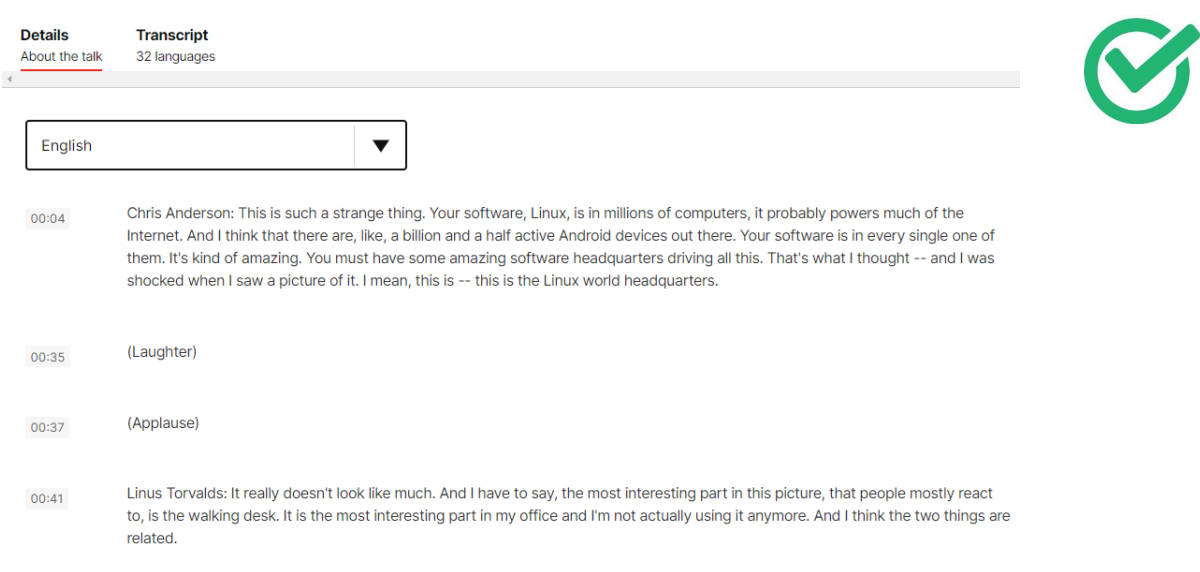

<span id="page-10-0"></span>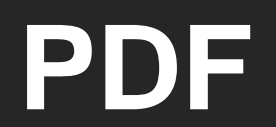

### **El format PDF**

- El format PDF és un dels principals estàndards per a la publicació de documents digitals.
- La seva accessibilitat depèn molt de l'accessibilitat prèvia del document a partir del qual s'ha generat.
- Existeix una versió de l'estàndard orientada a representar documents PDF accessibles (PDF-UA)
- Per avaluar l'accessibilitat d'un fitxer PDF disposem algunes eines com veurem a continuació.

### **Avaluació automàtica**

• [Free PDF Accessibility Checker \(PAC 3\)](https://www.access-for-all.ch/en/pdf-accessibility-checker.html)

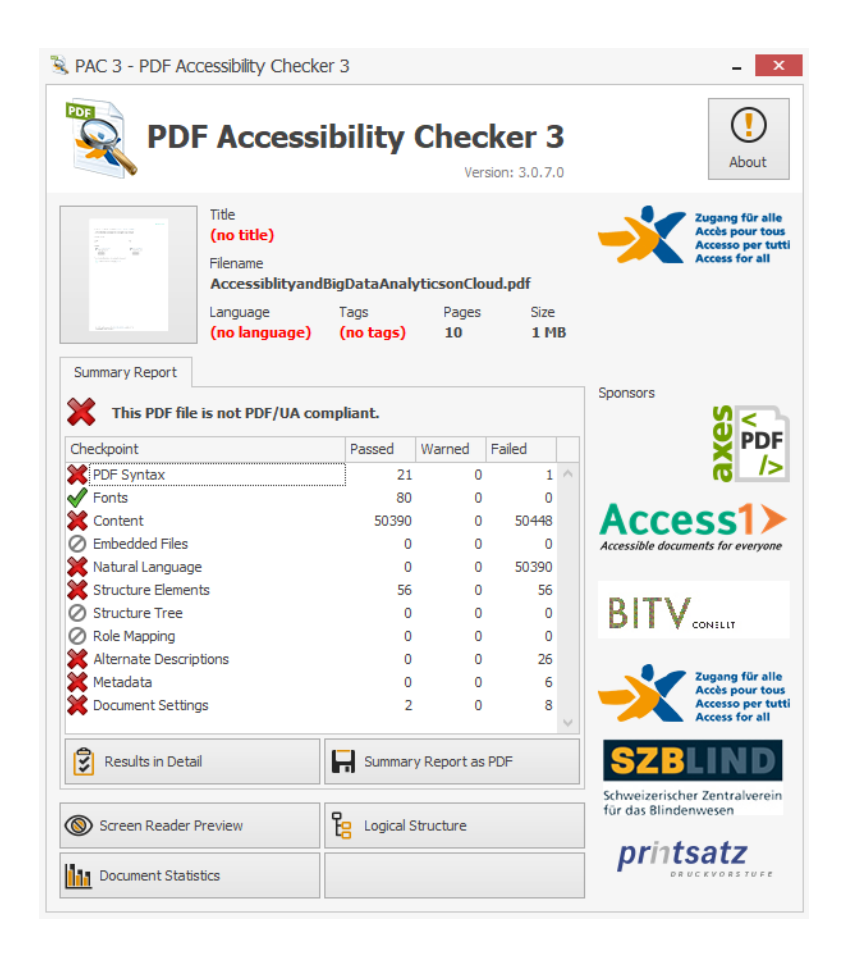

### **Bones pràctiques en la creació de PDF**

- Genereu el PDF a partir de les opcions d'Adobe integrades en el paquet Office.
- Assegureu-vos que el document compta amb marcadors per cada apartat.
- Afegiu metadades (títol + autor)
- No el bloquegeu, ni imposeu mesures de seguretat.

### **Recursos**

• [Web Accessibility Evaluation Tools List](https://www.w3.org/WAI/ER/tools/)

# **Gràcies!**